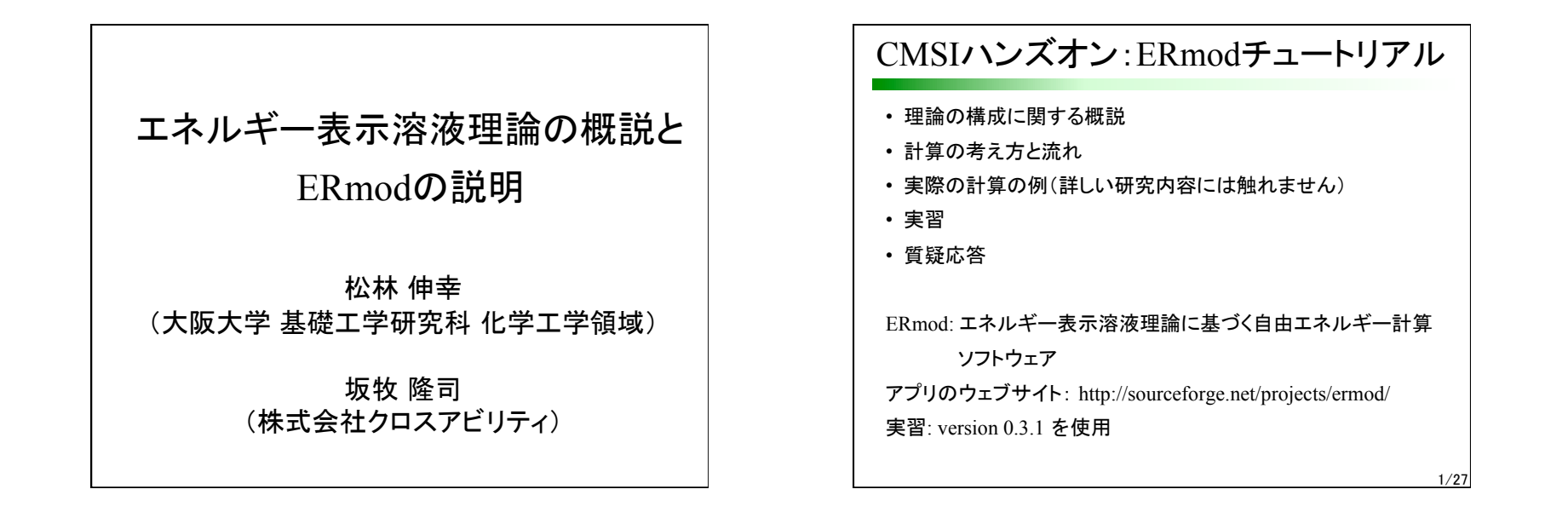

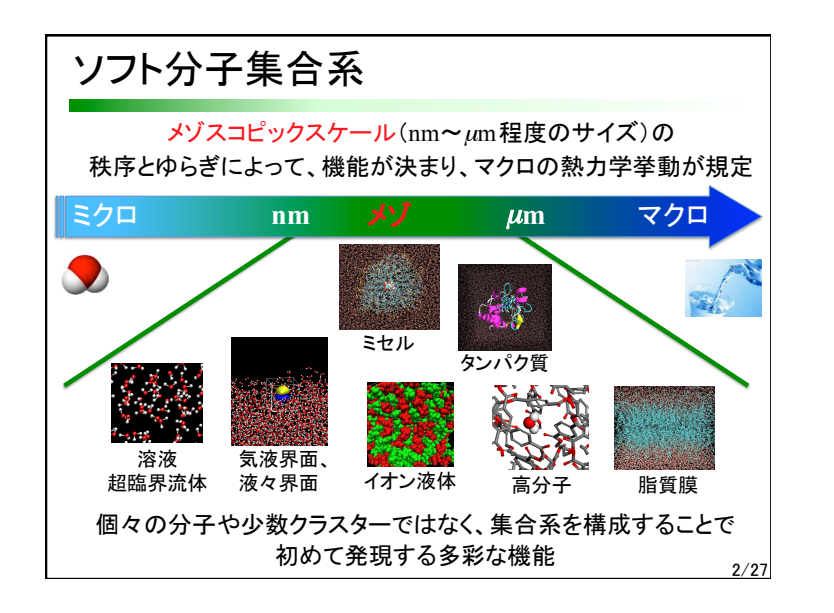

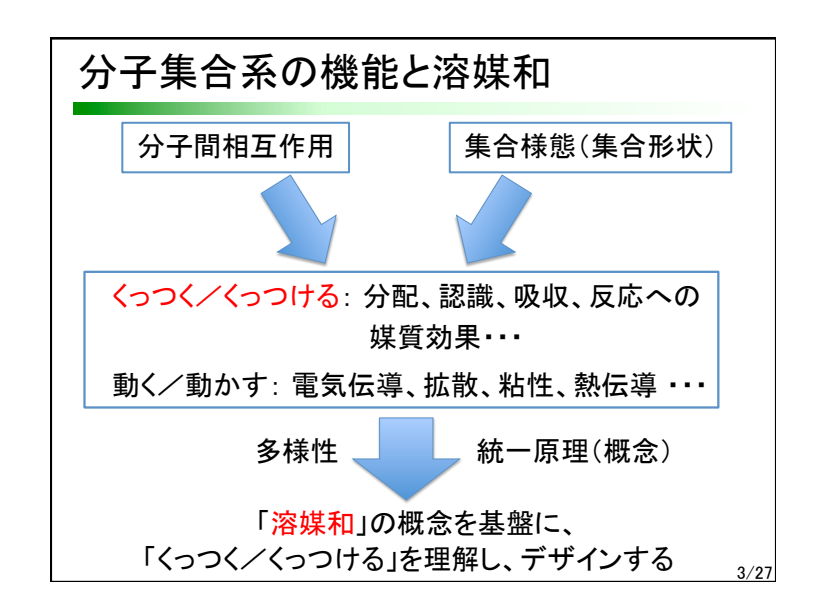

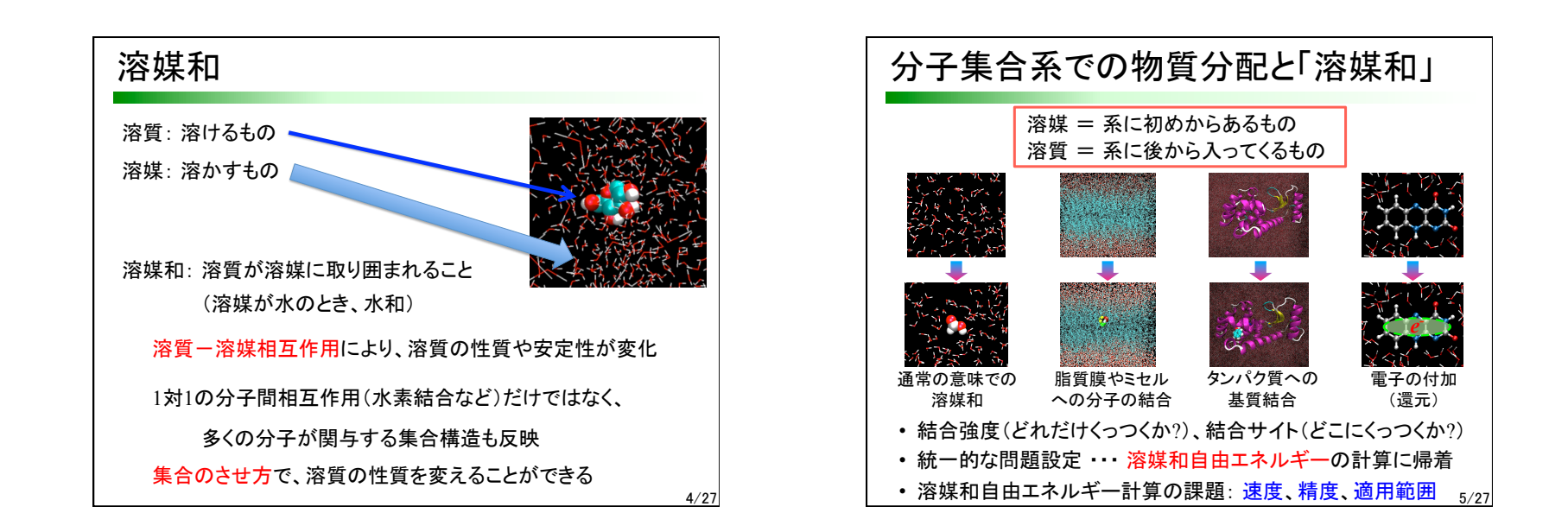

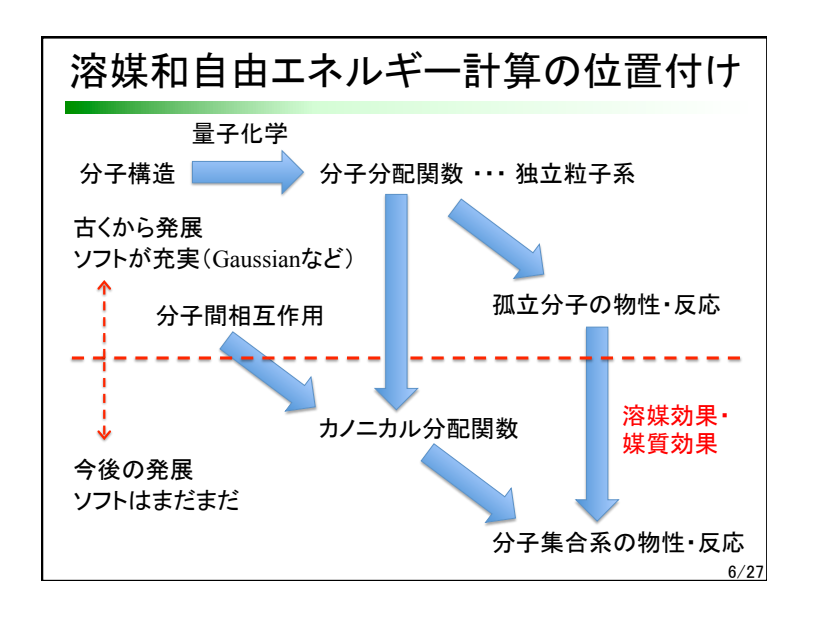

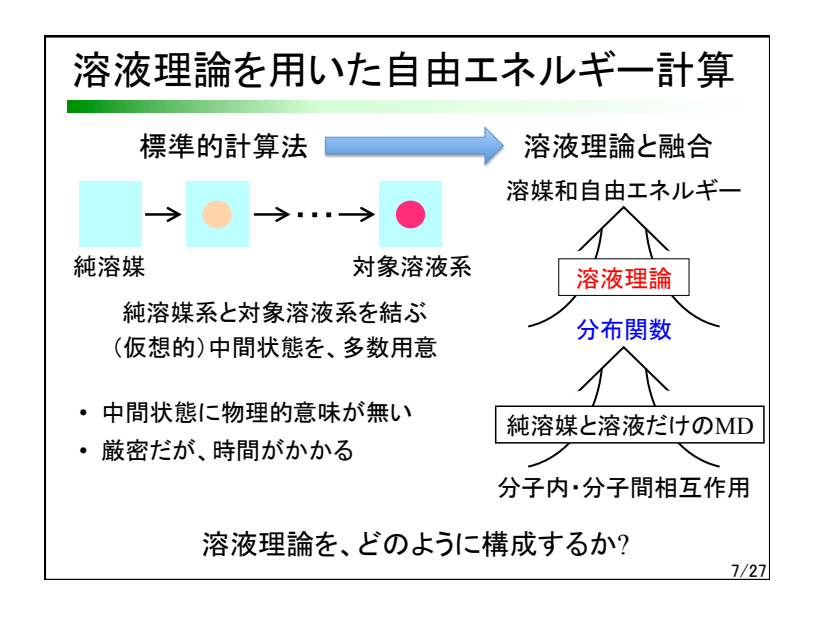

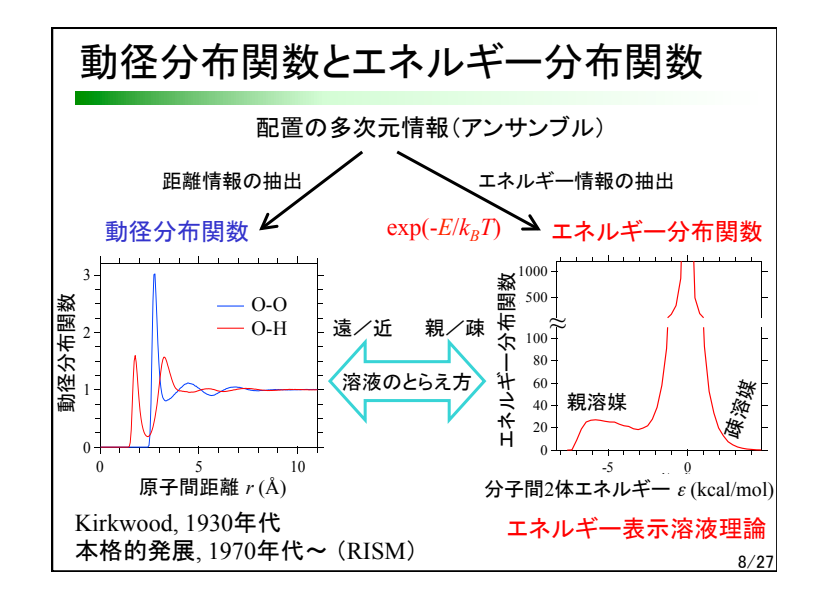

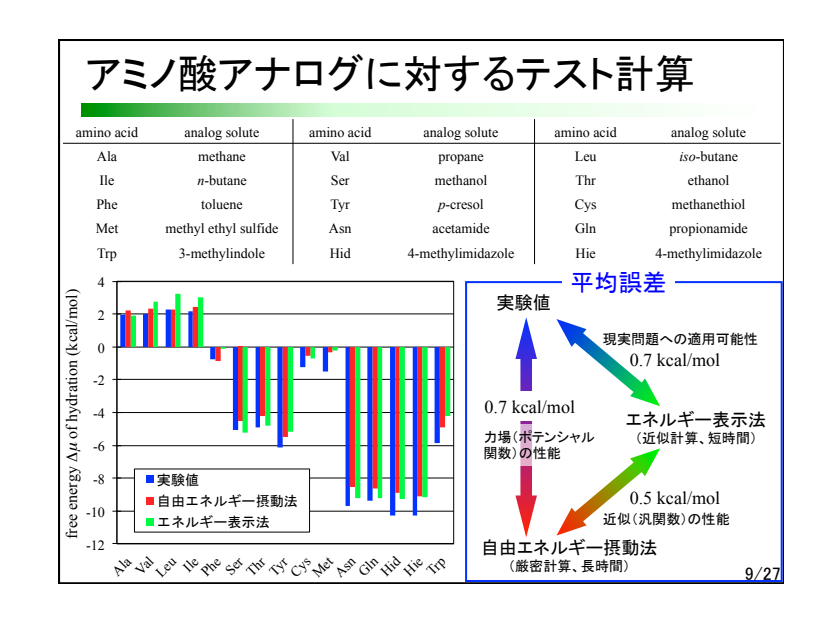

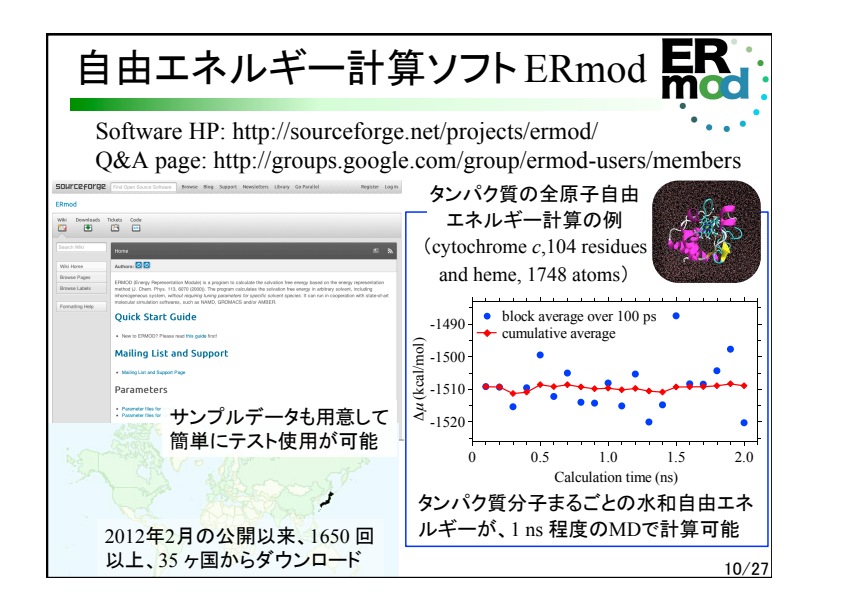

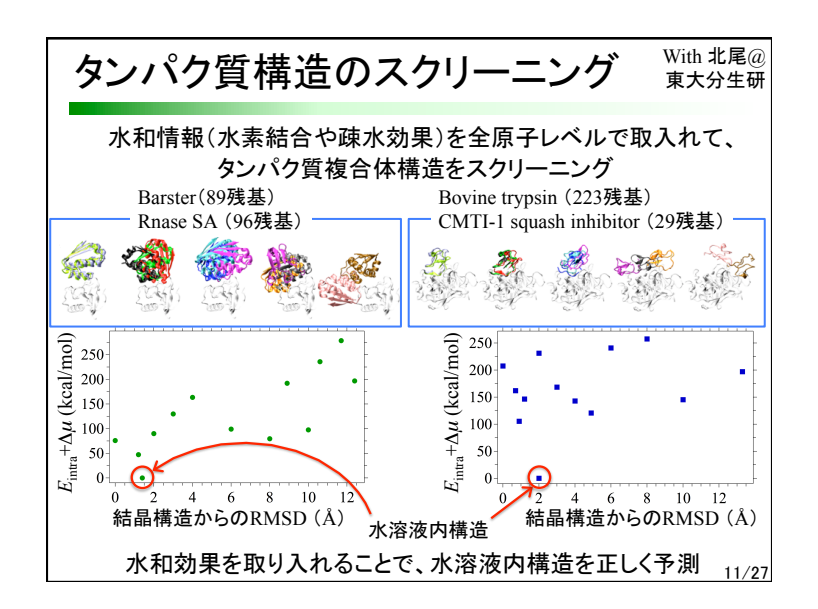

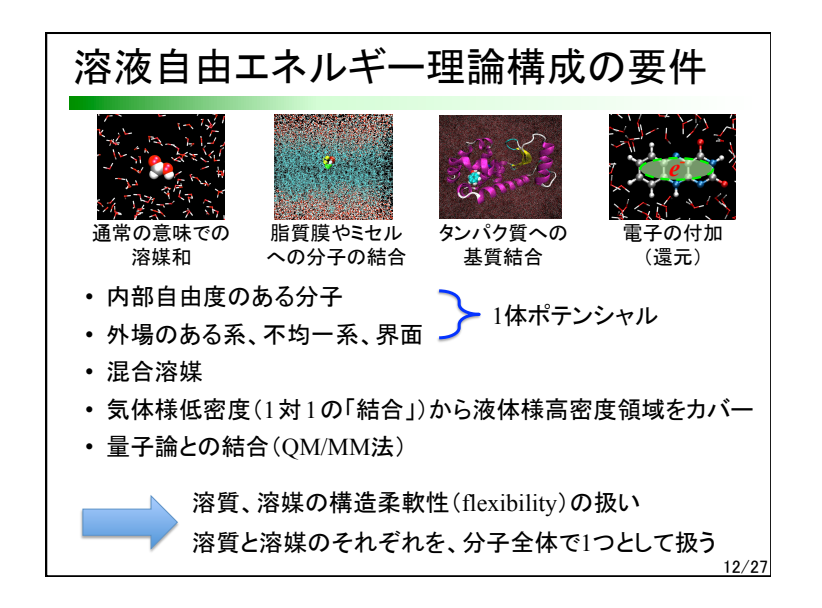

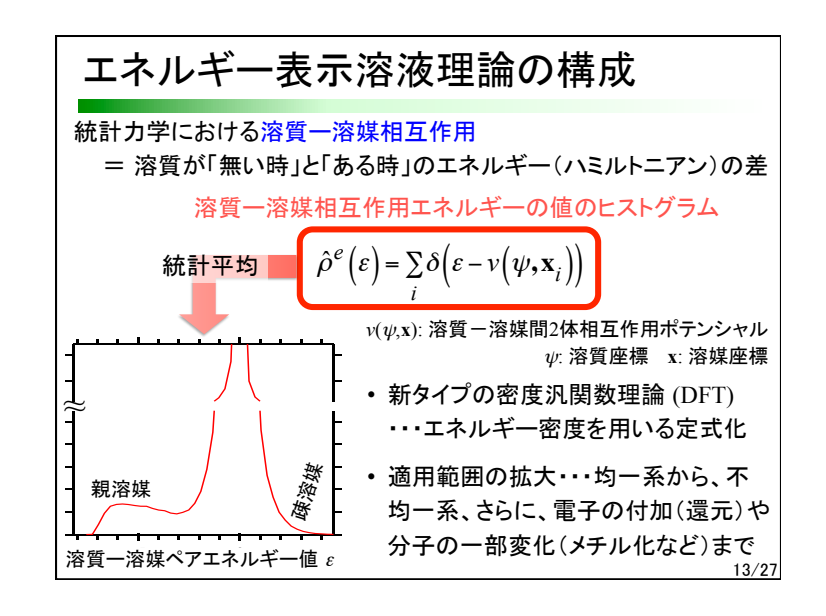

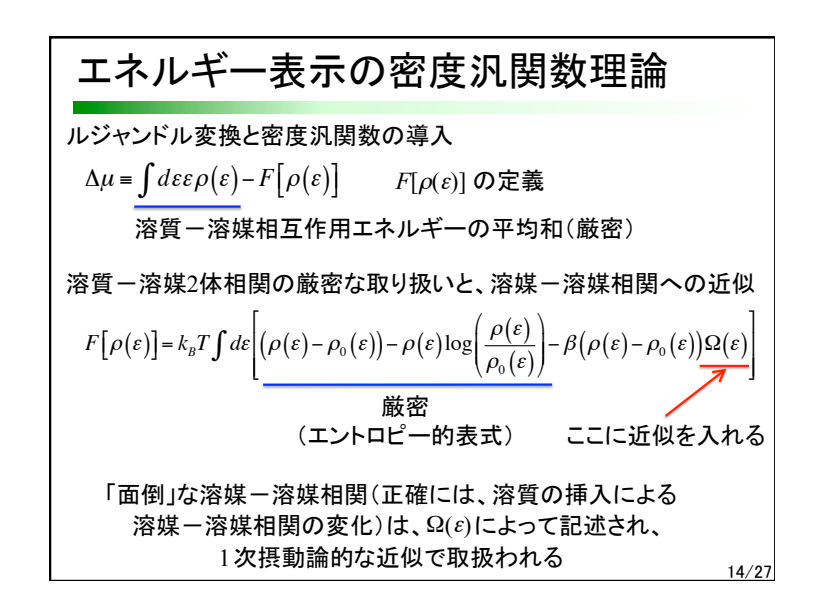

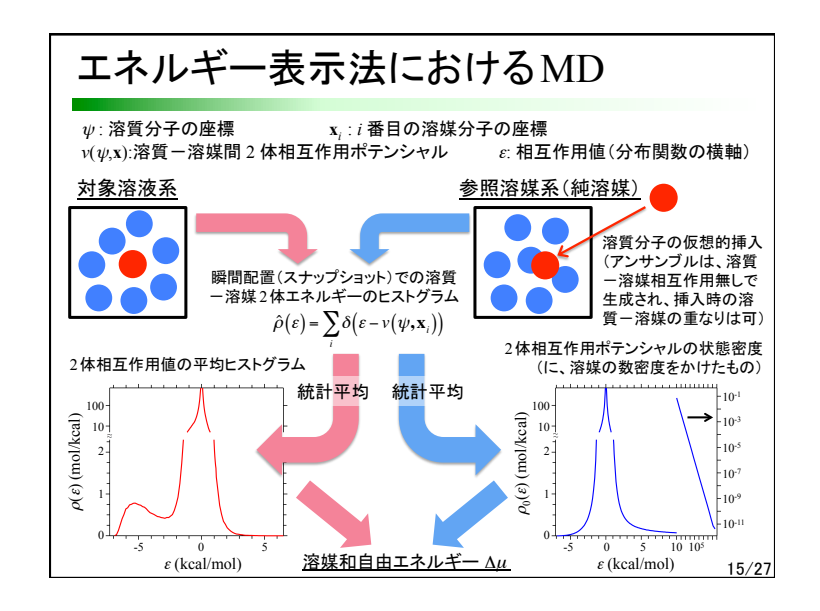

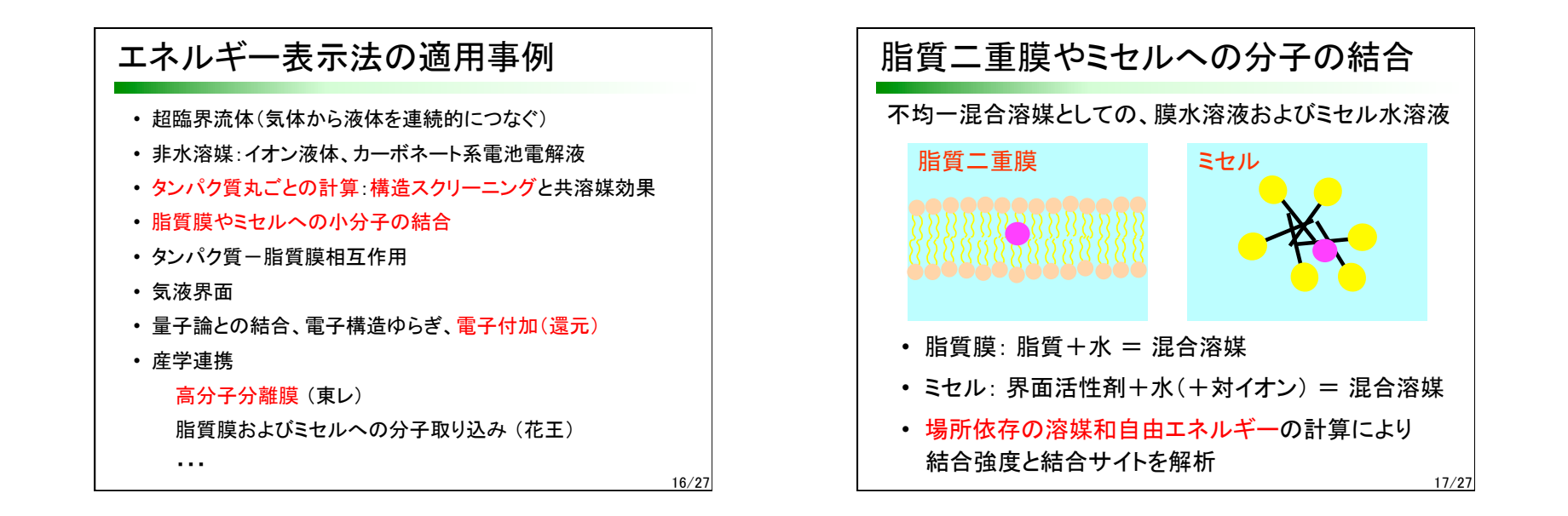

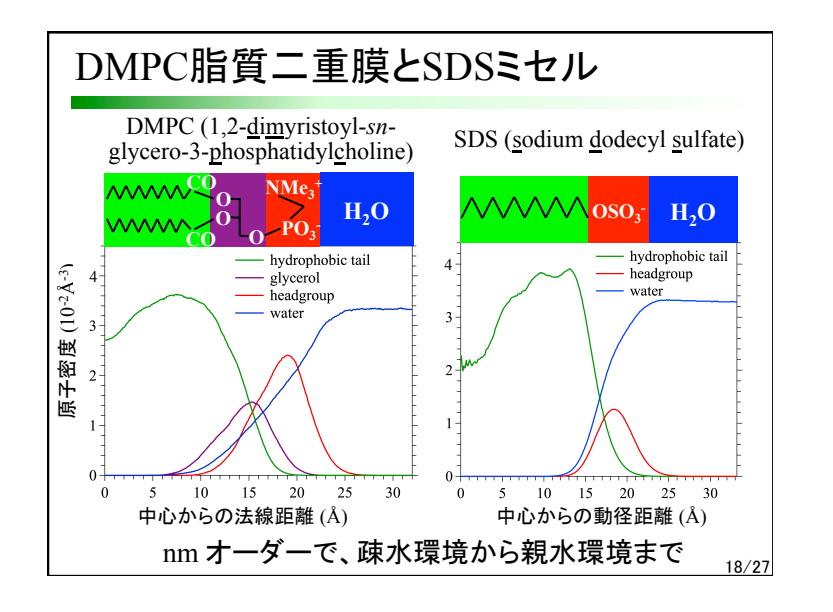

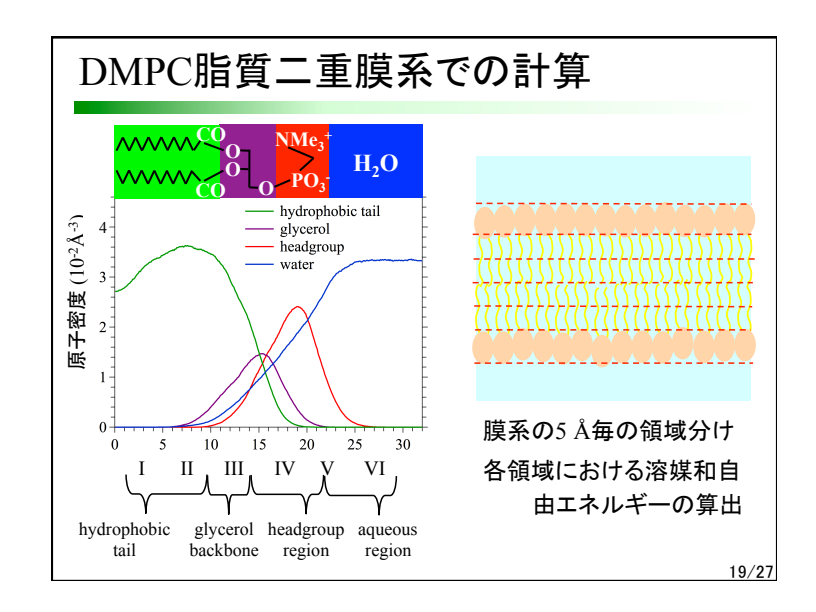

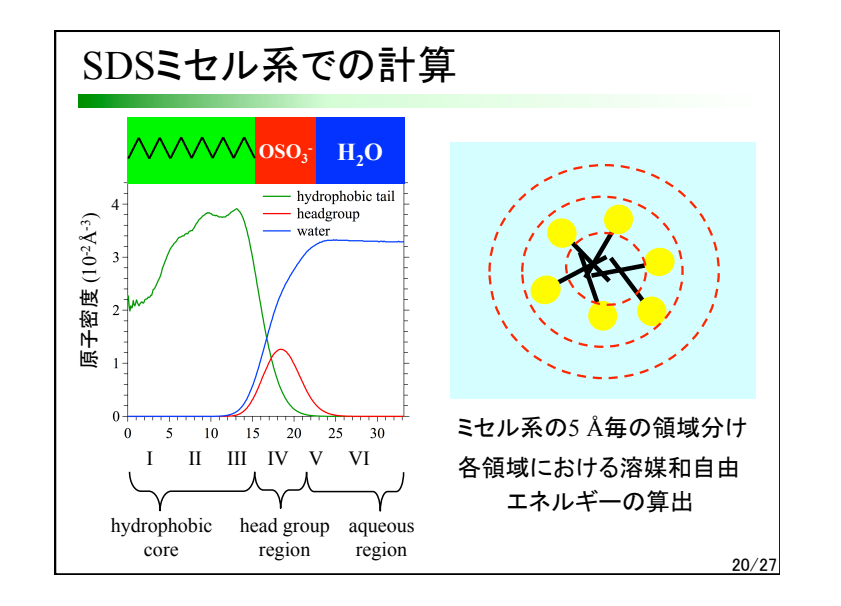

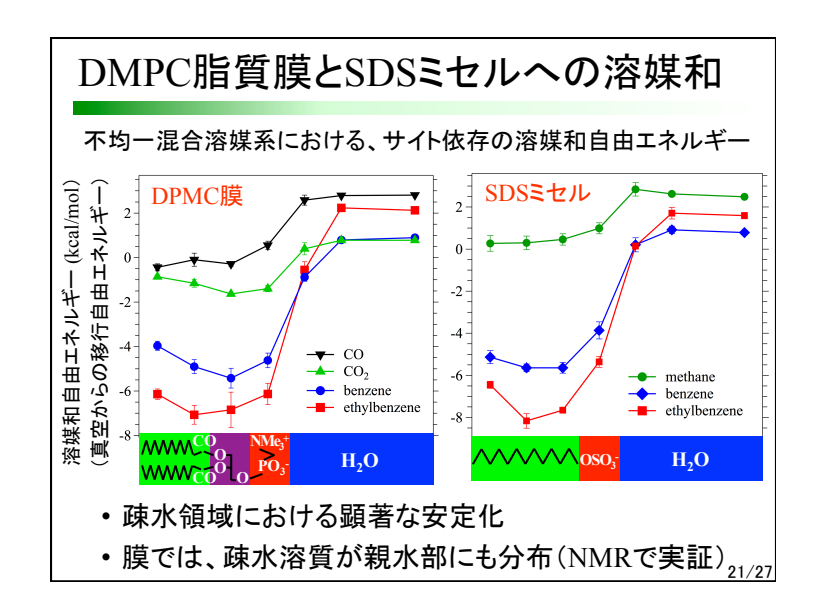

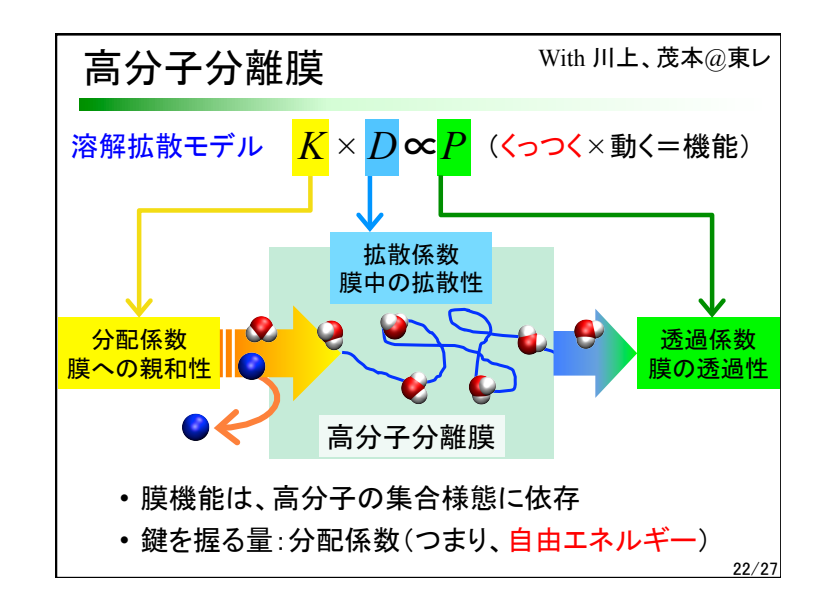

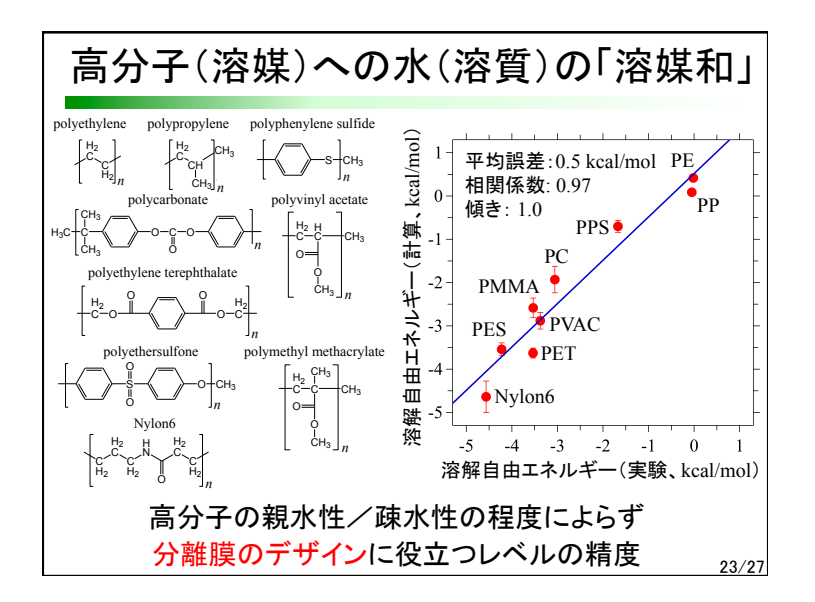

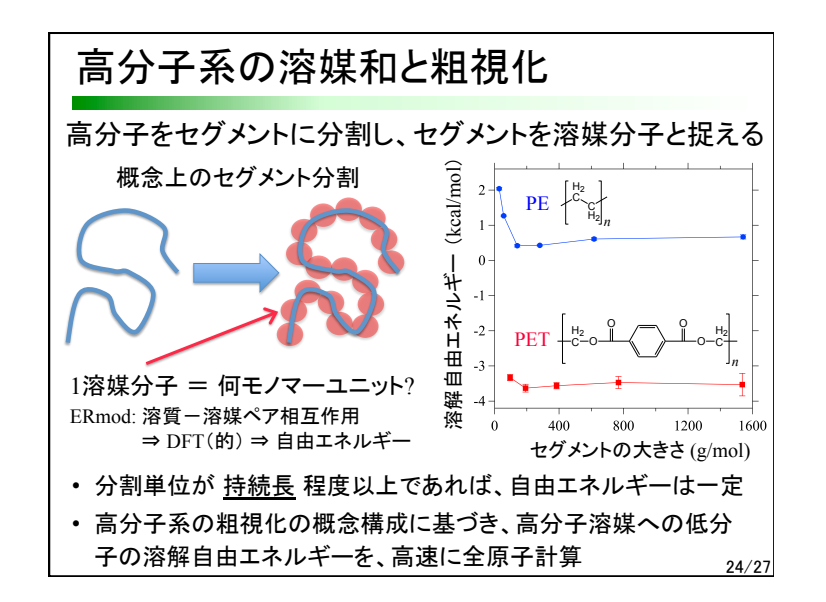

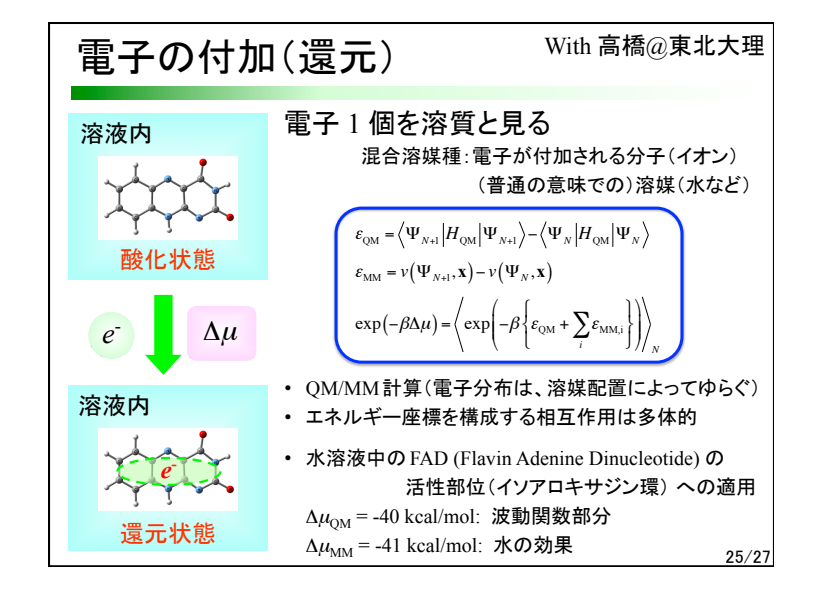

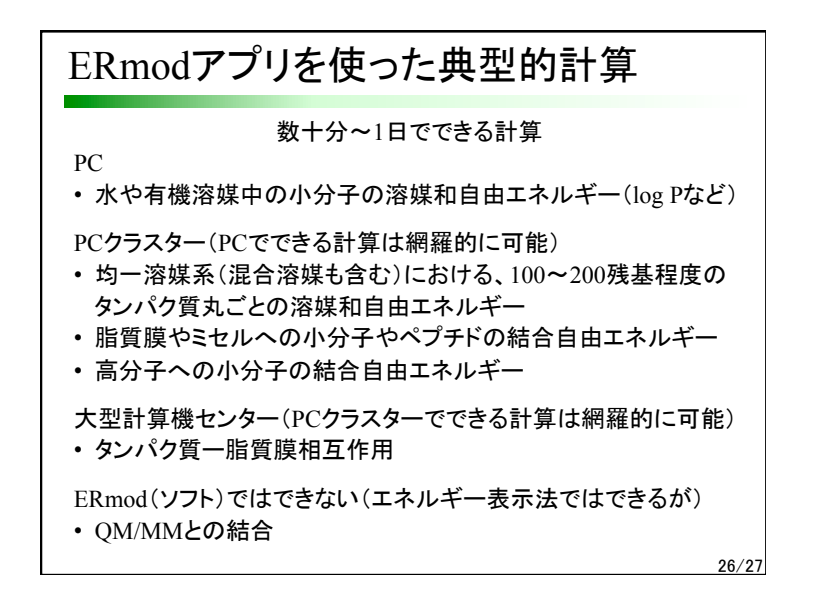

## まとめ

- (普通䛾)溶液、界面、生体関連分子、高分子、電気化学にお ける、「くっつく/くっつける」の機能の統一的理解のために、 溶媒和の概念を普遍化
- エネルギー表示溶液分布関数理論の定式化、および、その分 子シミュレーションと融合による、溶媒和自由エネルギーの全 原子レベルの計算と解析
- エネルギー表示法による自由エネルギー計算のプログラム ERmodのweb公開
- PCクラスタ、大学大型計算機センター、FX10、京での運用

27/27

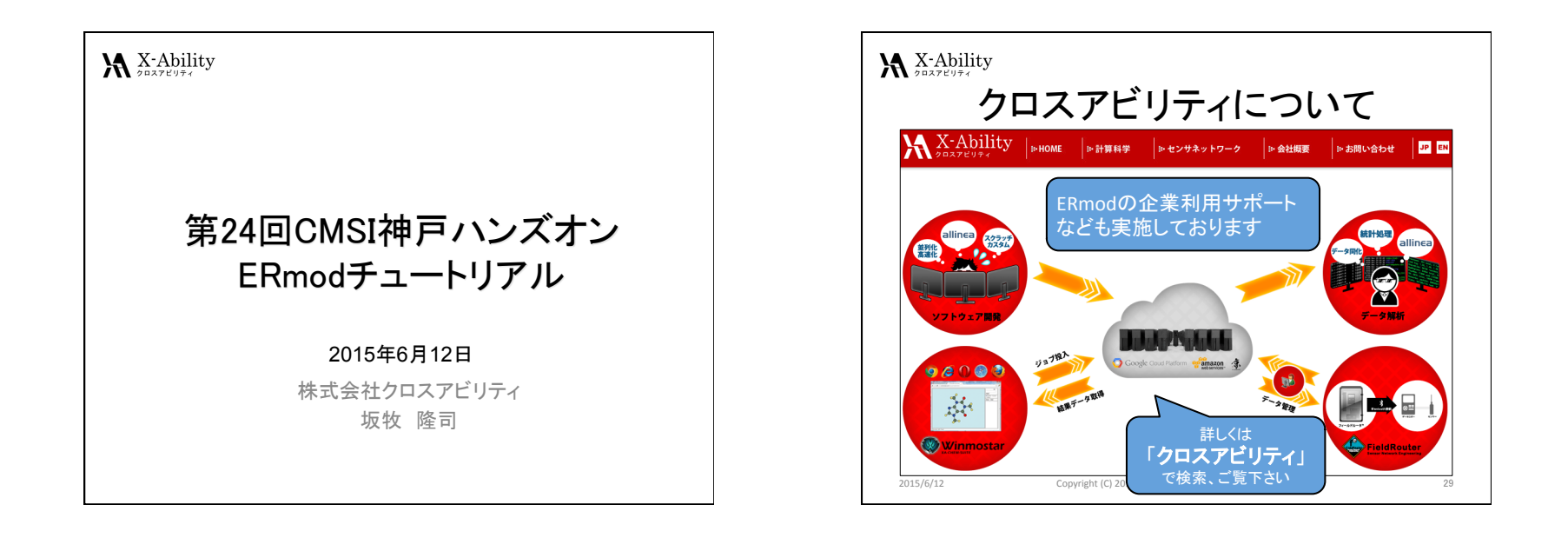

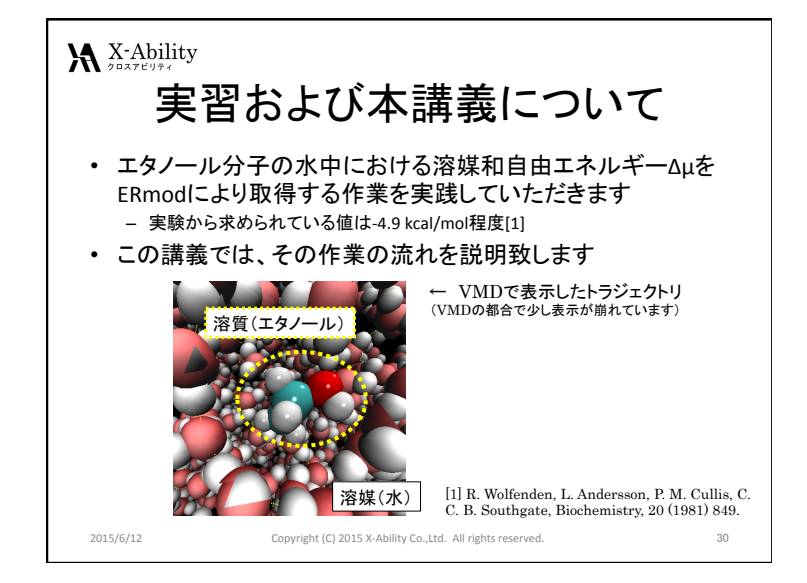

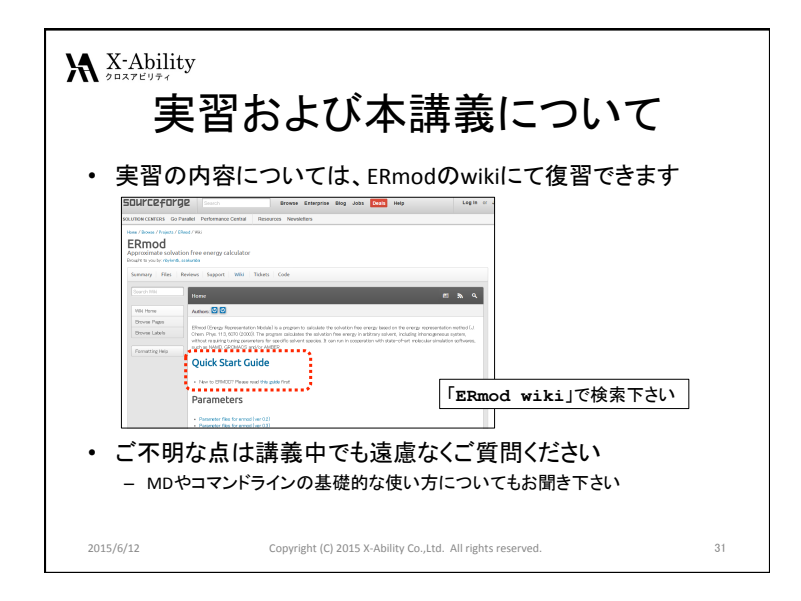

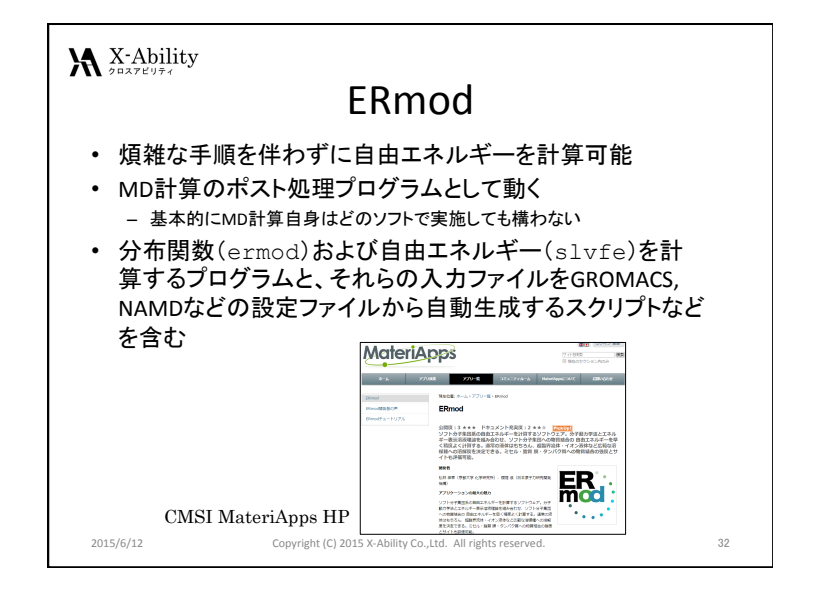

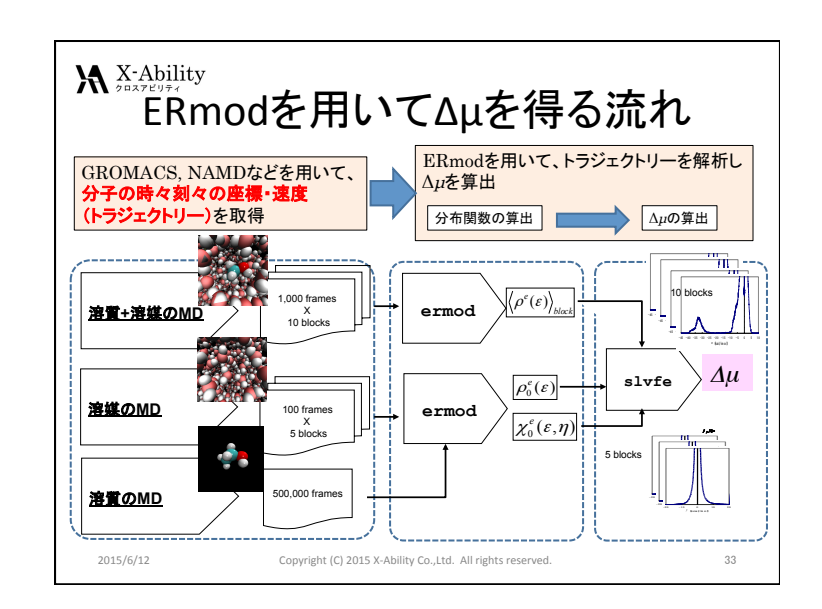

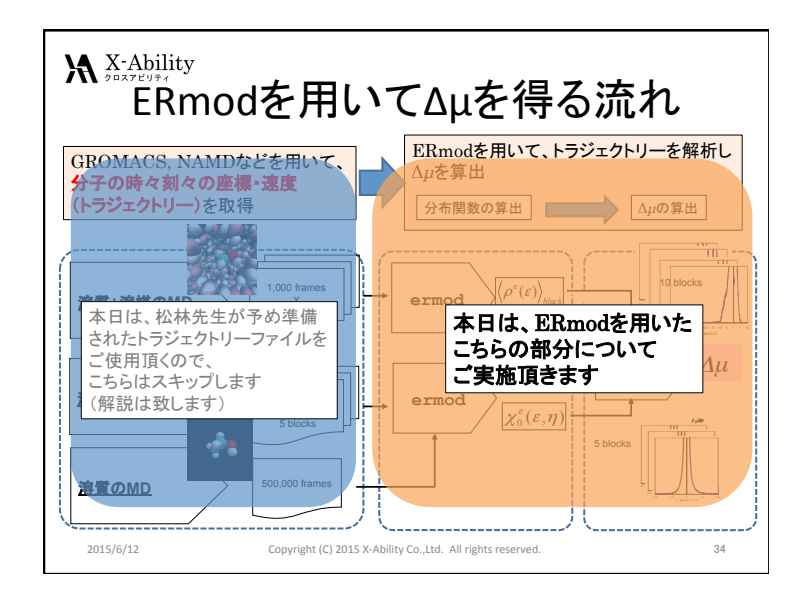

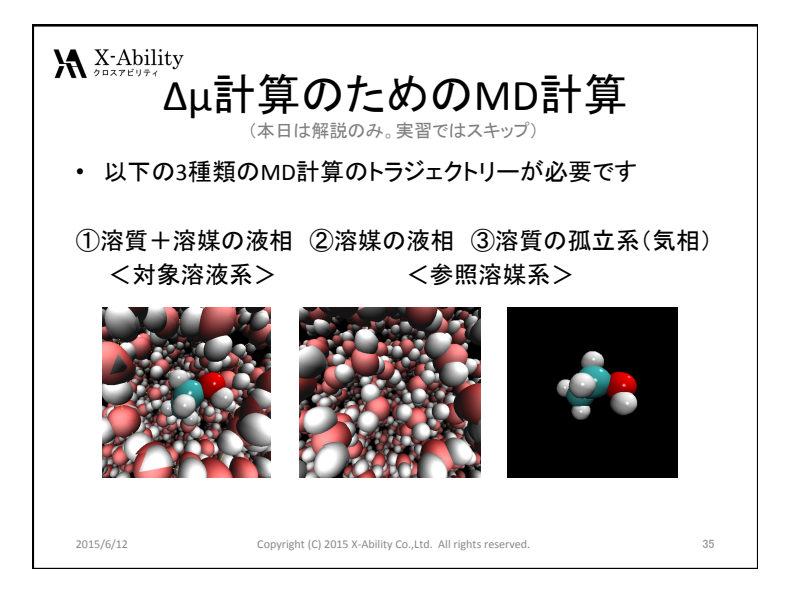

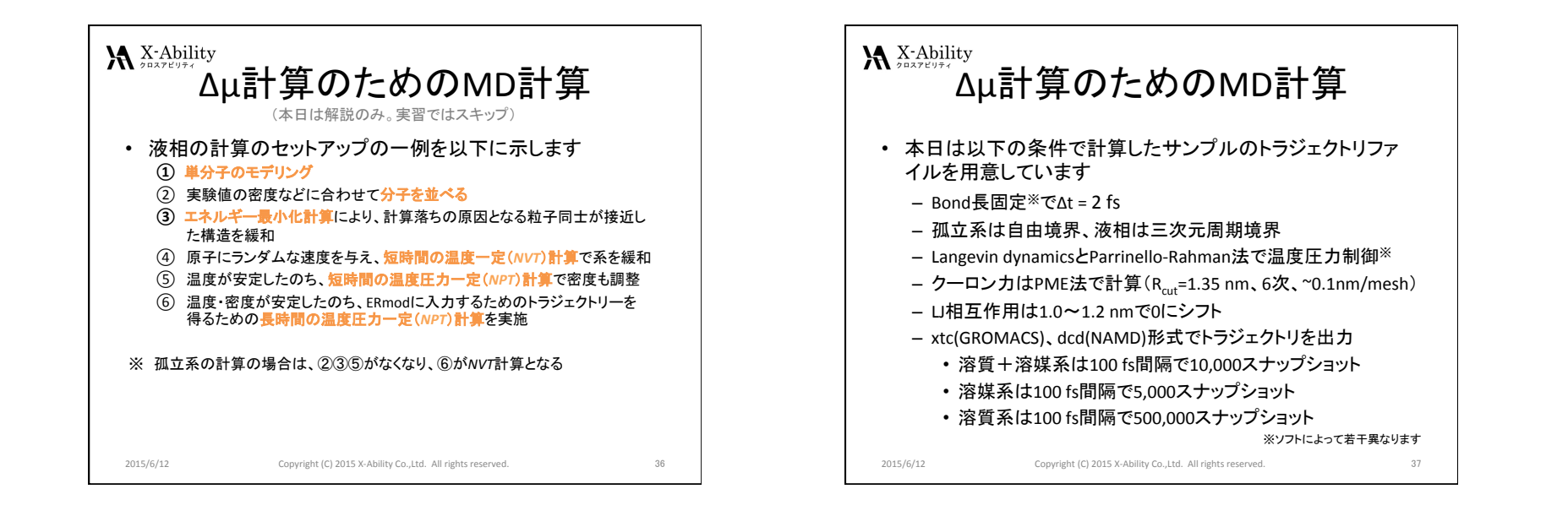

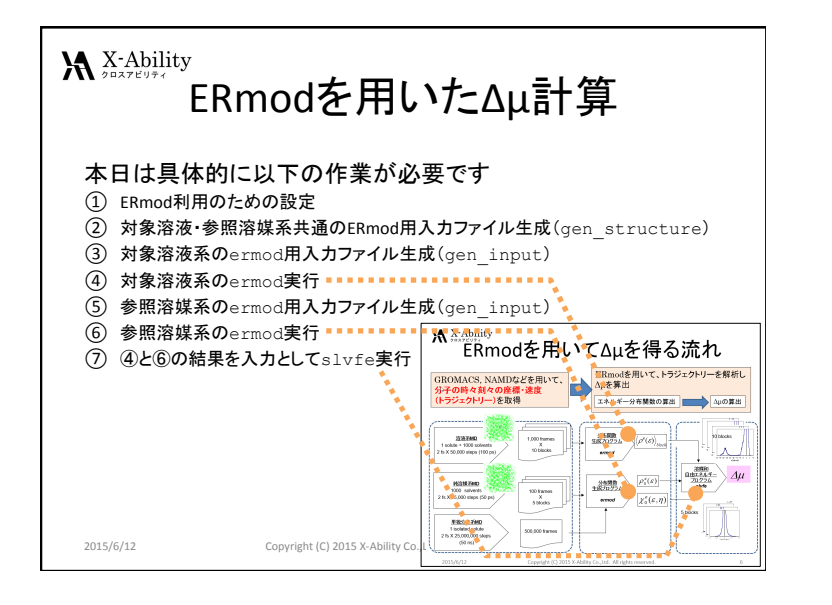

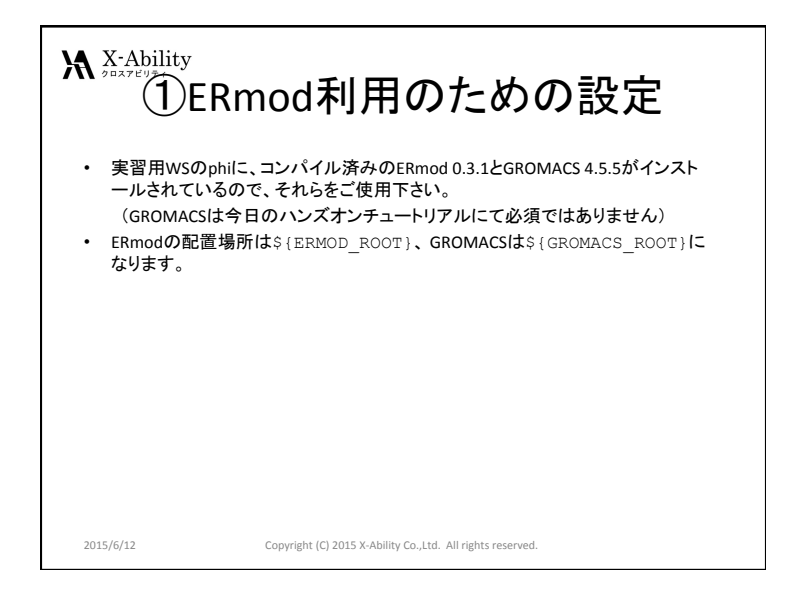

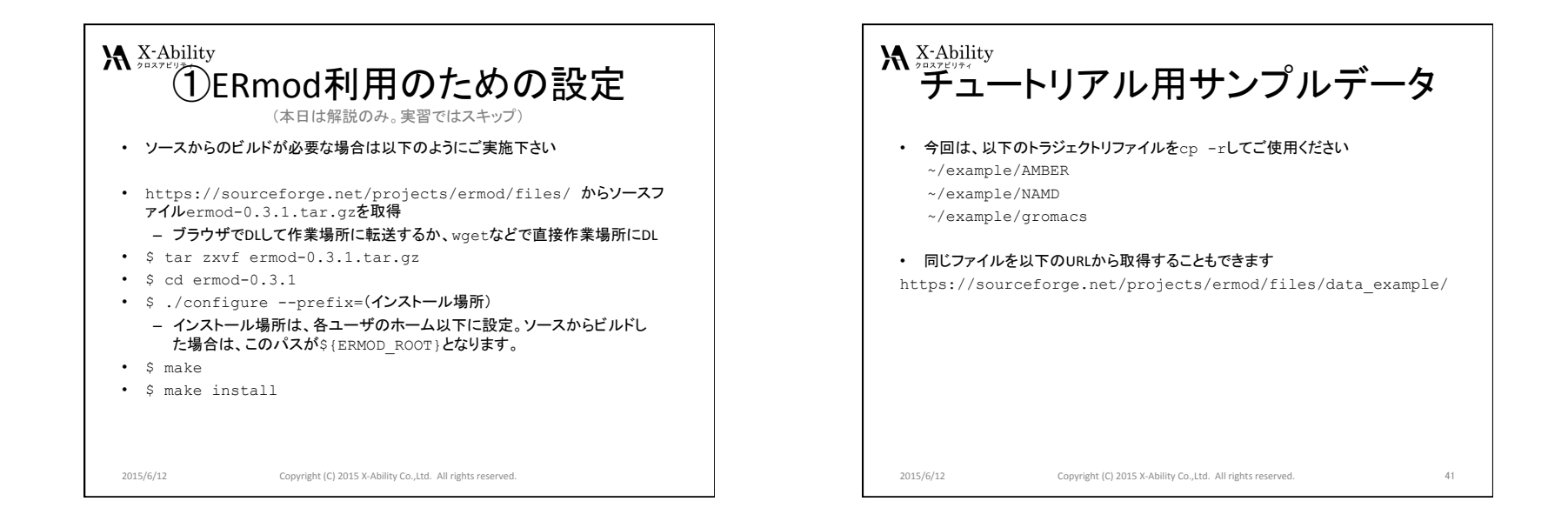

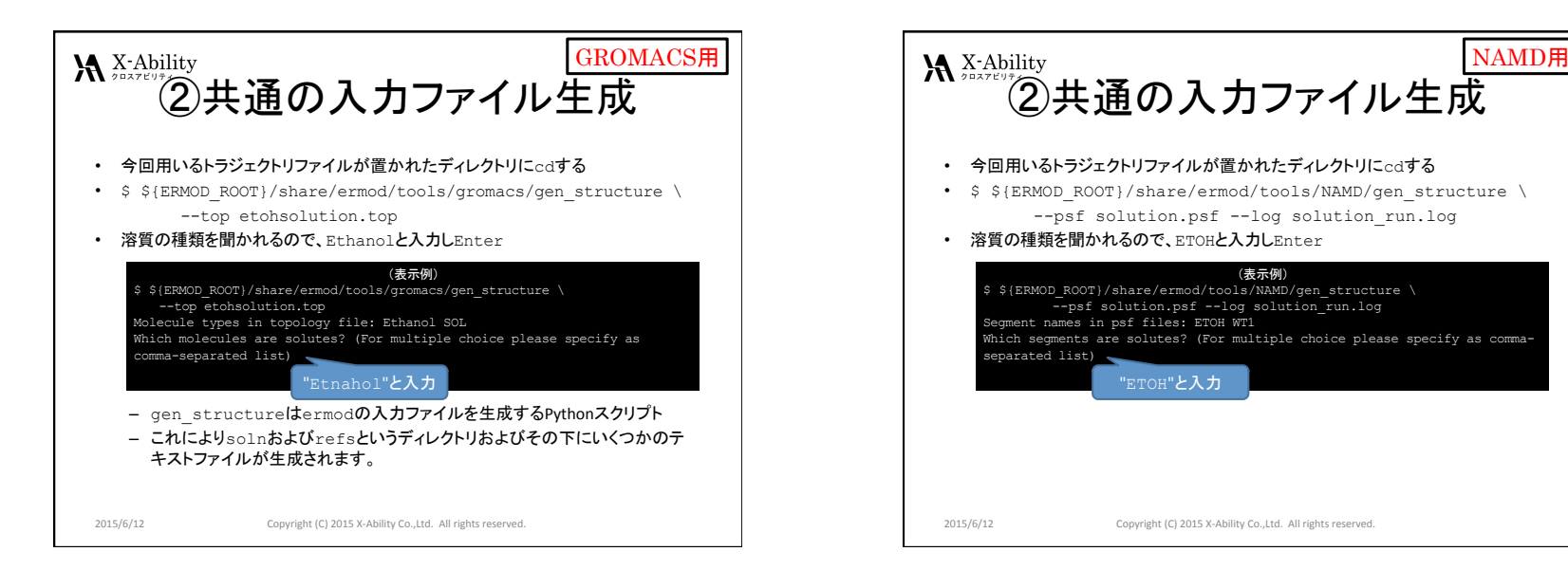

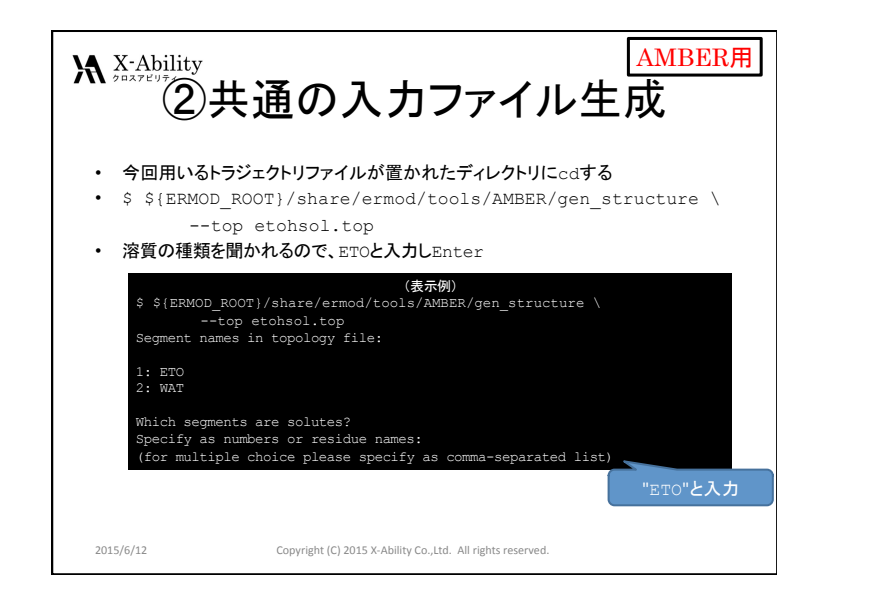

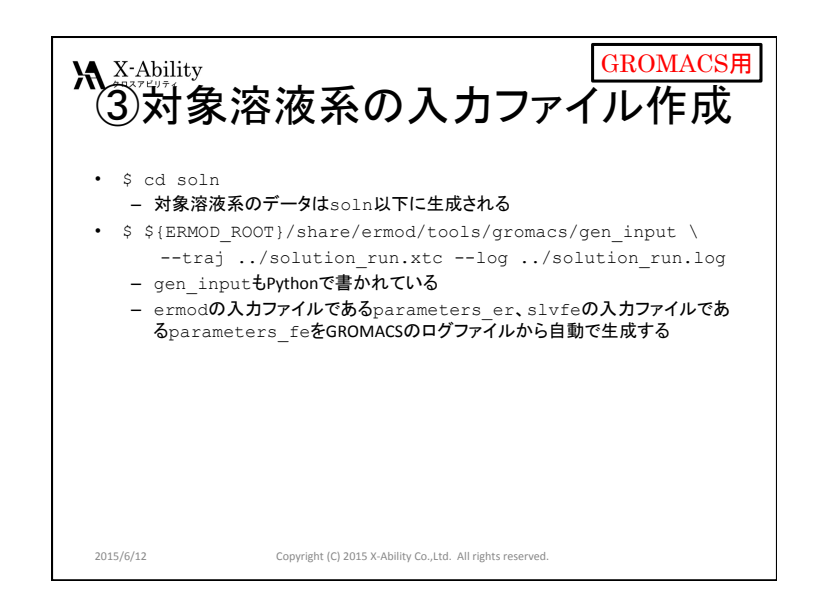

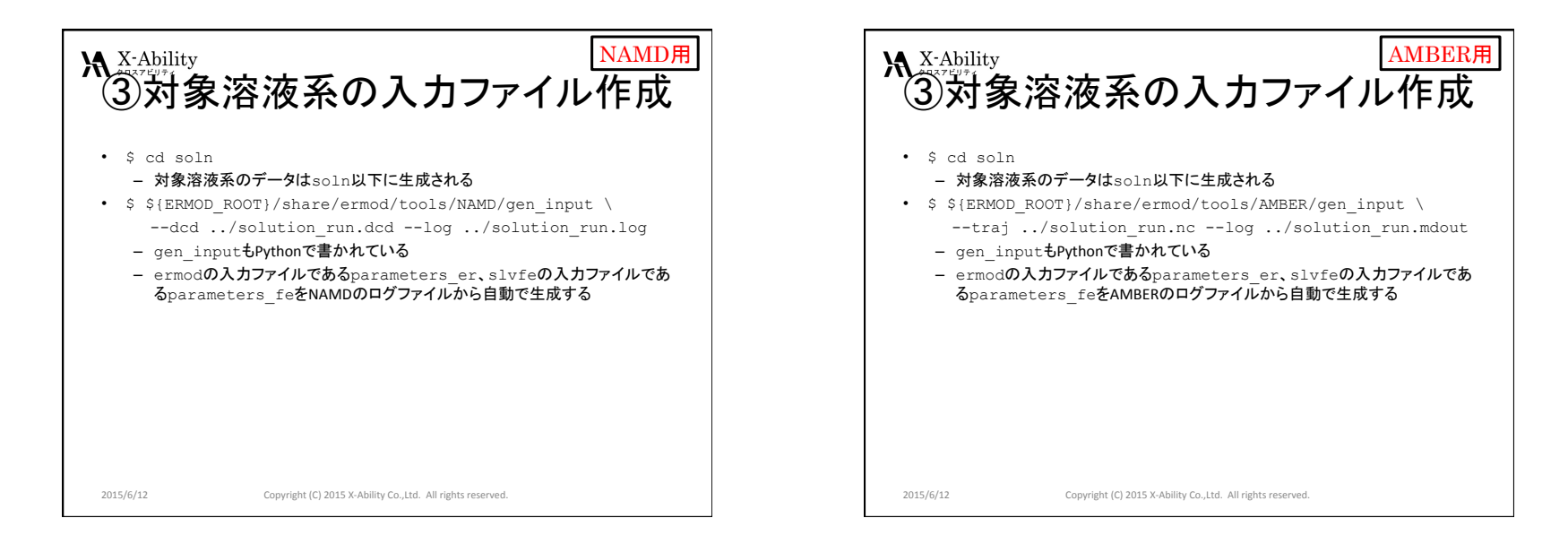

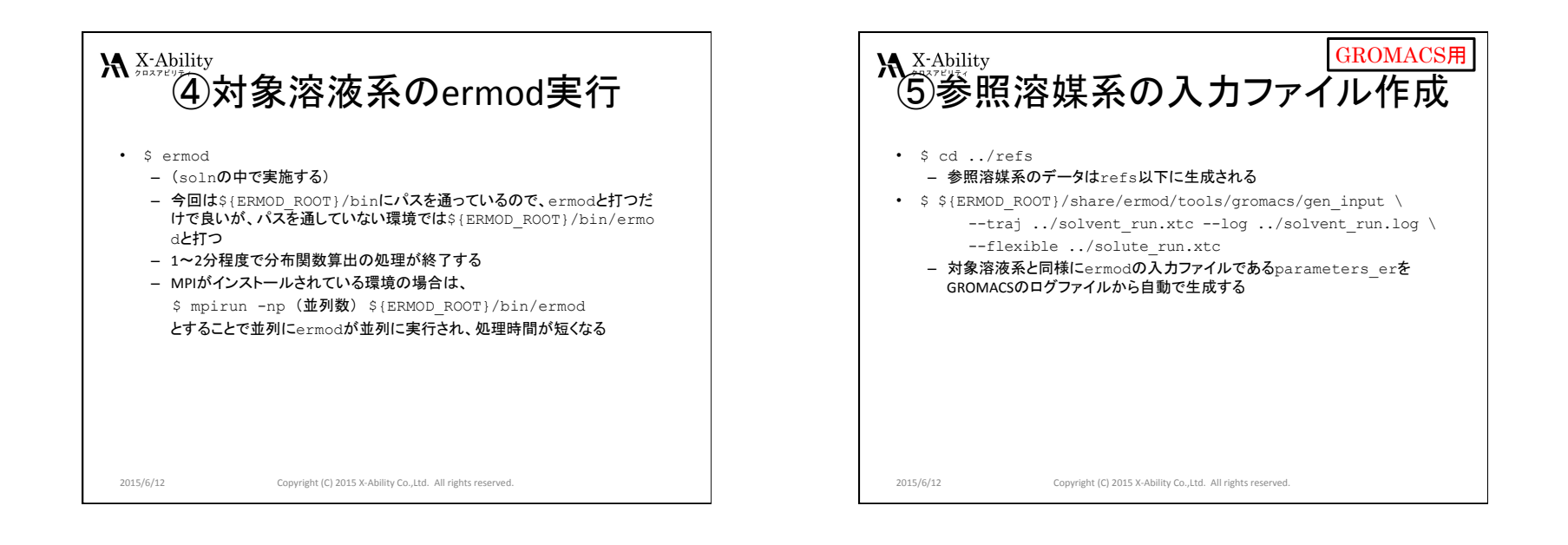

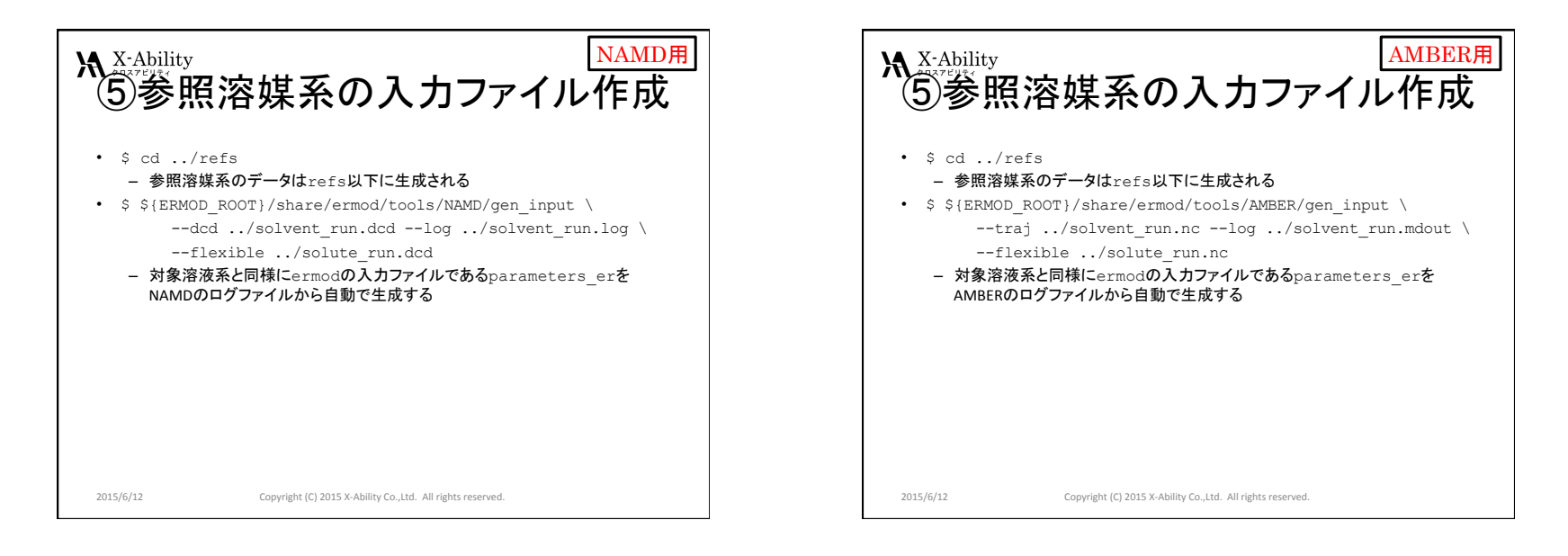

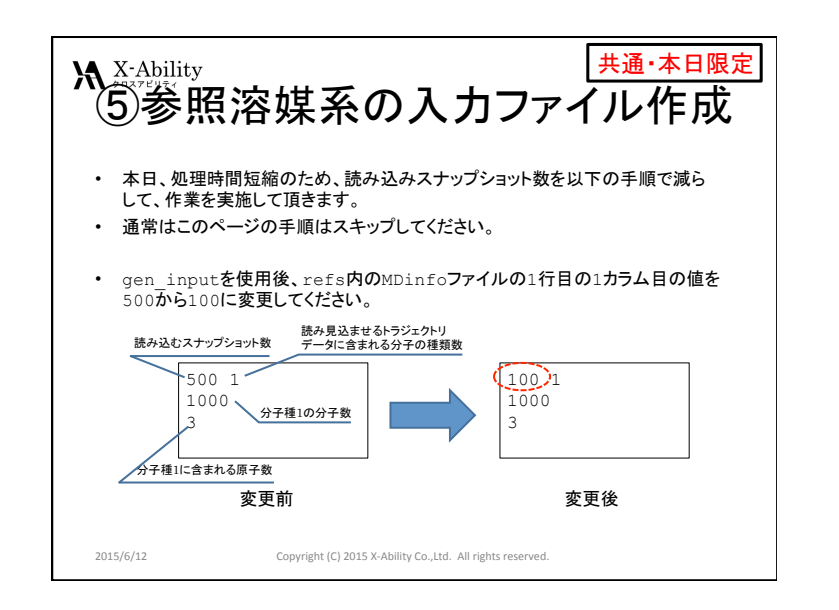

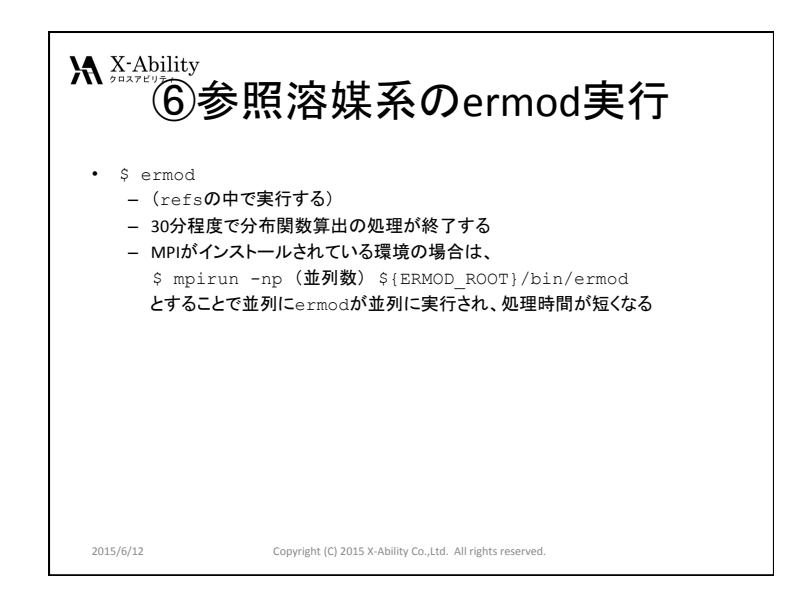

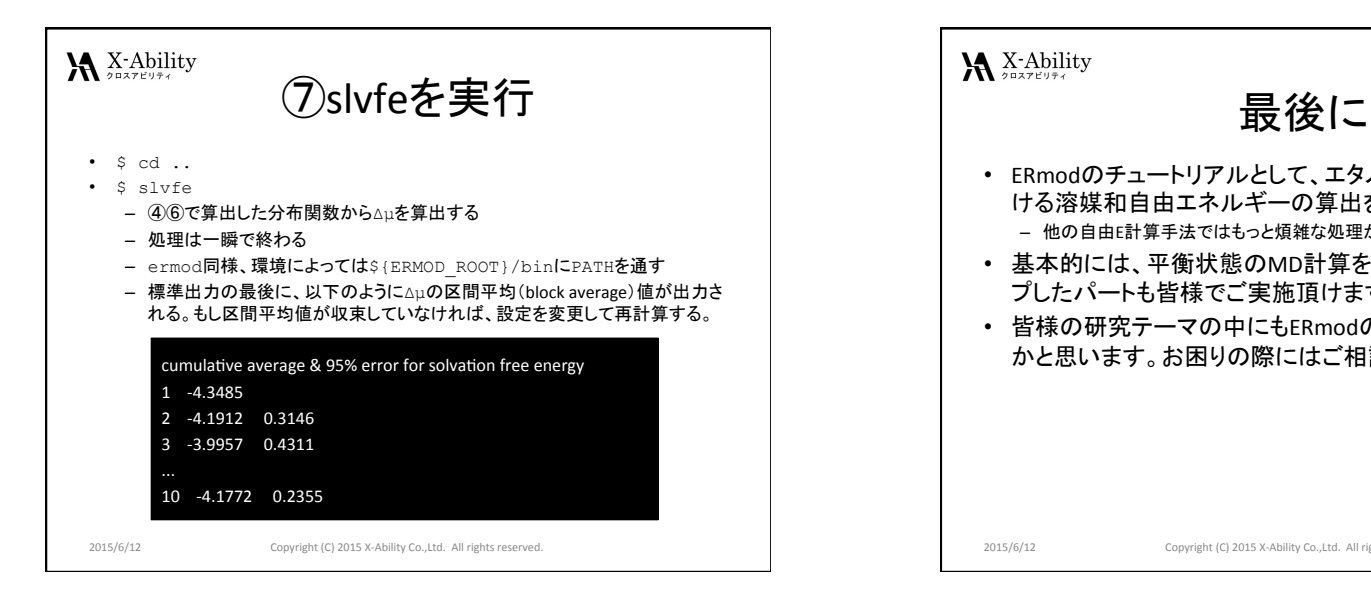

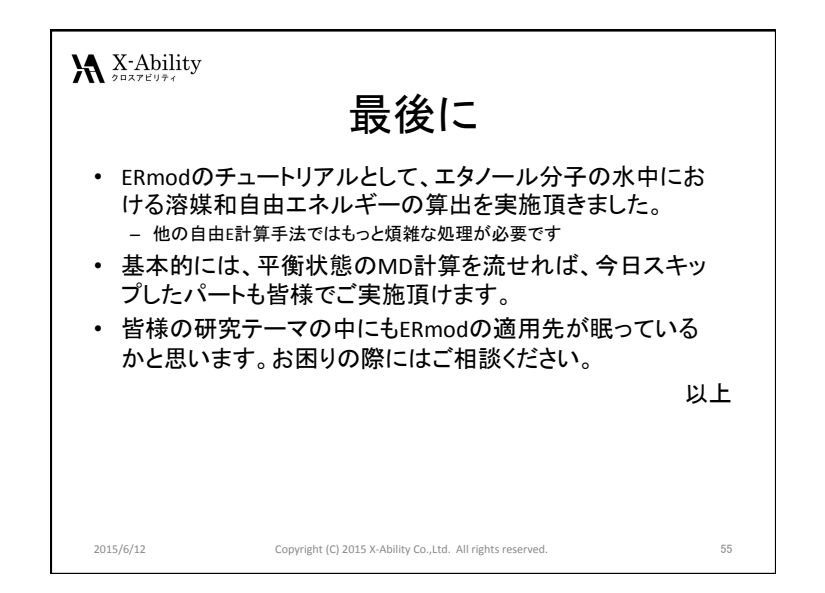

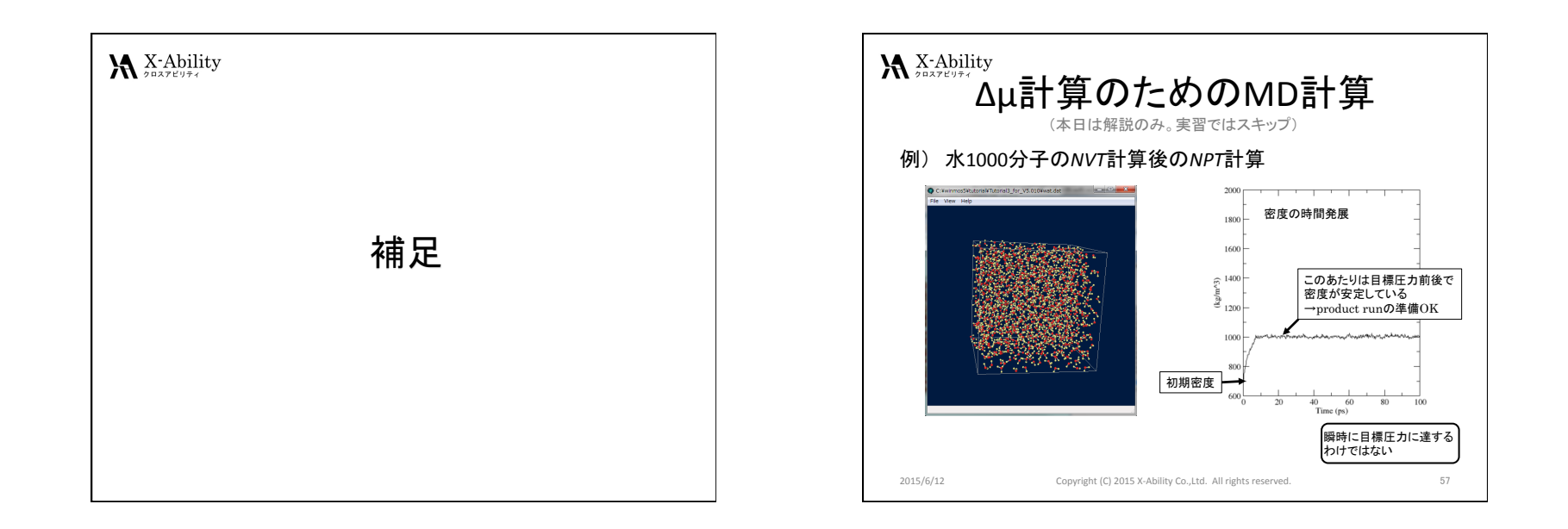